## AutoCAD LT Quickstart Online

## Beispiel für Themen und Termine

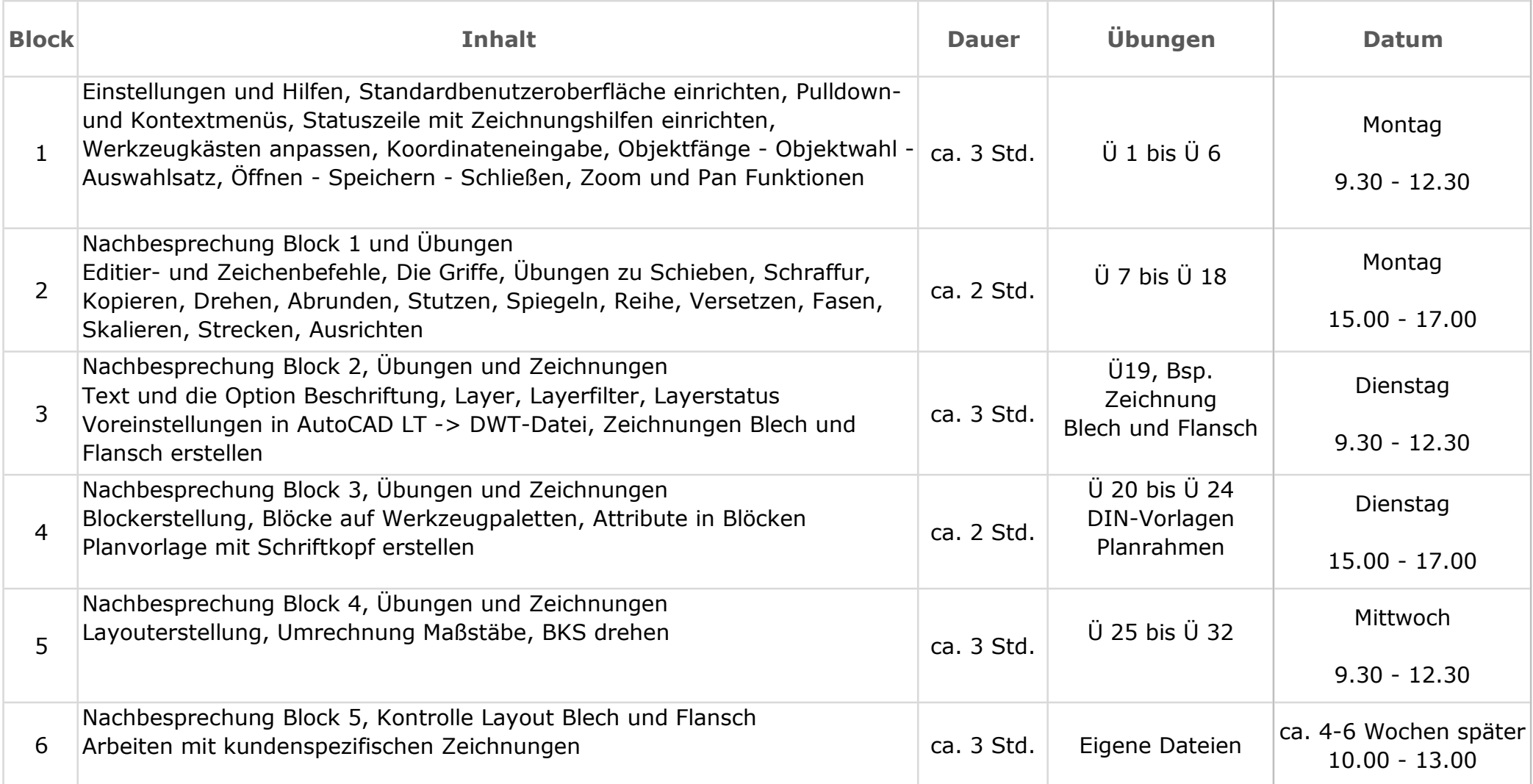

update your life e. K.

Zwinglistraße 1, 65199 Wiesbaden Telefon: 0611 - 34 17 040, E-Mail: info@updateyourlife.de